# Caneco BT software

# **Advanced training**

## GOAL:

To master the advanced functions of Caneco BT for dimensioning substantial Low Voltage electrical installations.

# Intended for

- **Design Office technicians and engineers**
- **Project managers**

**Duration:** 2 days (14 hours) **Capacity:** 8 persons max.

### **Prerequisites**

- **>**NVQ Level 3
- **>**Completion of INST 101 course (Caneco BT software Initial Training)
- **>**Prospective participants will complete a «Caneco skills questionnaire» to make sure they meet the prerequisites of the course

### Teaching resources

**>**One computer per participant, videoprojector, course material

# Course contents Methodology

#### **> Refresher: entering details of <sup>a</sup> simple project**

 Switchboard single-line diagram, spreadsheet, network single-line diagram

- Supply (transformer, genset, LV by Ik)
- Identifications, styles, blocks, associated circuits, inserting, copying, pasting, and moving
- • Automatic diagrams
- Calculating Ib, S, P, Q, efficiency
- Standards calculation criteria
- Indirect contacts, short-circuits, voltage drops, nominal current

#### **> Standby supply, generating set**

• Input, calculating and interpretation

#### **> Selecting protective devices**

- TT, TN, IT earthing schemes
- Single-pole breaking capacity in IT
- Protective device settings
- Current-measuring and differential discrimination
- Cascading, co-ordination

#### **> Handling special cases**

- Smoke venting circuits Smoke venting circuits
- Busbar trunking systems
- Vertical or horizontal feeder trunking

#### **> LV installation study by Ik**

**> Local and overall power requirement**

# **Theory 50% 50%**

#### **> Phase balancing**

#### **> Printing out**

- Files and folders customisation
- Print configuration
- Logo, inserting documents: text file (txt), diagram (wmf)

#### **> Database**

- LV equipment, cables, protective devices, load equipment
- Adding components

#### **> Parameters**

• Calculation options

#### **> U.P.S.**

• Input and reading of the results

#### **> Exporting Caneco Box graphics**

- Fast determining of an HV/LV cable
- Motor and light consumption
- CosPhi correction

#### **> Application exercises**

**> Summary: producing <sup>a</sup> complete project**

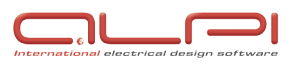

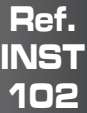

**Practice**